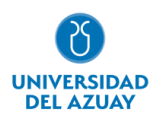

# **Facultad de Ciencias de la Administración**

# **Carrera de Ingeniería de Sistemas y Telemática**

## PROTOTIPO DE SOFTWARE BASADO EN FOSS PARA ESTIMULACIÓN FONOAUDIOLÓGICA EN NIÑOS DE PREPARATORIA

## **Trabajo de titulación previo a la obtención del grado de Ingeniero de Sistemas y Telemática**

**Autor**: Luis Francisco Vásconez Aguilera

**Director**: Fabián Marcelo Carvajal Vargas

**Cuenca – Ecuador**

**2023**

#### **DEDICATORIA**

<span id="page-1-0"></span>A mis hermanos, quienes siempre han estado en los momentos más difíciles de mi vida. Me han enseñado que con el esfuerzo y la determinación se puede alcanzar todos los objetivos que se planteen.

#### **AGRADECIMIENTO**

<span id="page-2-0"></span>Agradezco a mi familia por los consejos brindados a lo largo de mi vida universitaria, los cuales me han ayudado a afrontar muchas adversidades.

<span id="page-3-0"></span>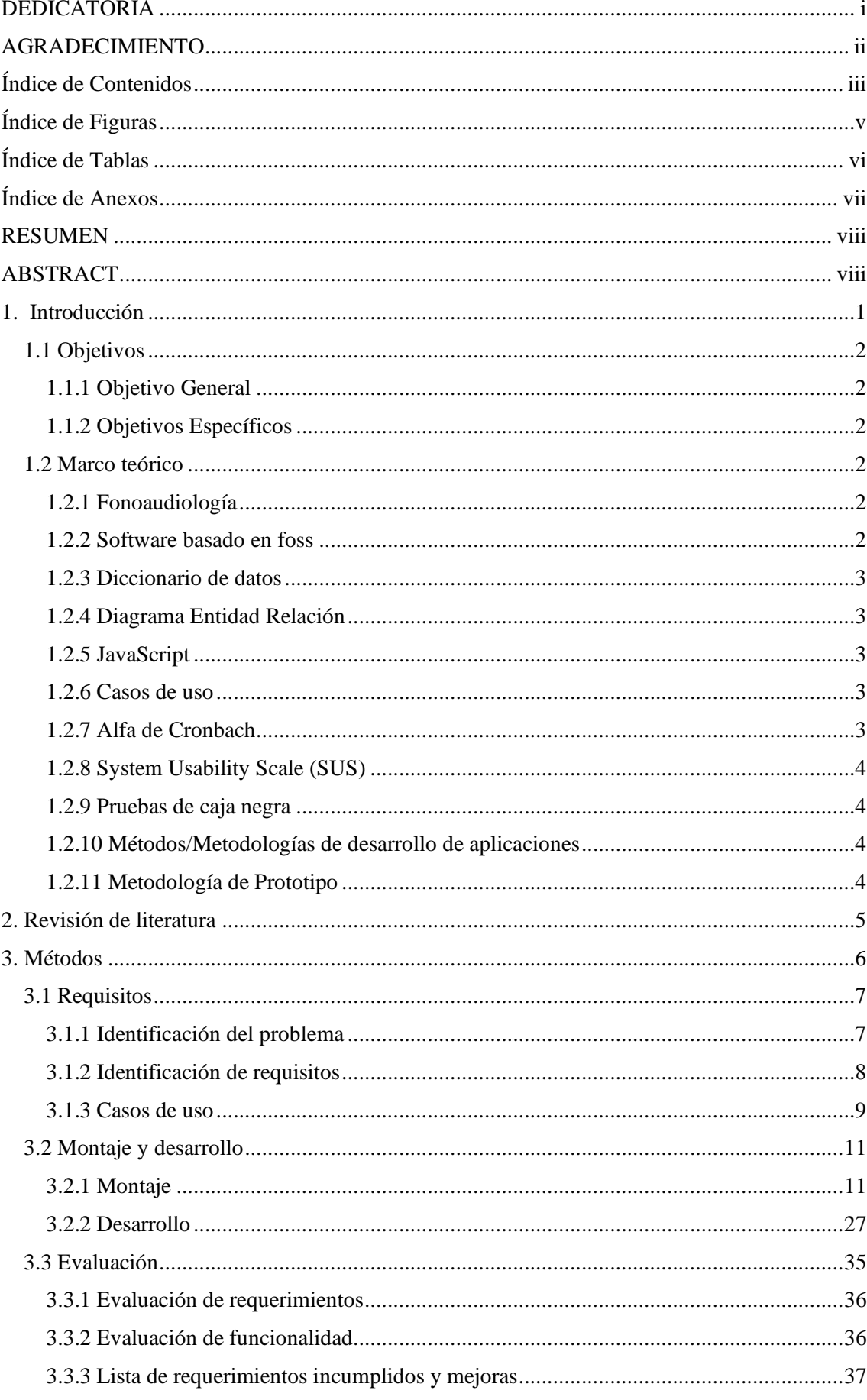

### Índice de Contenidos

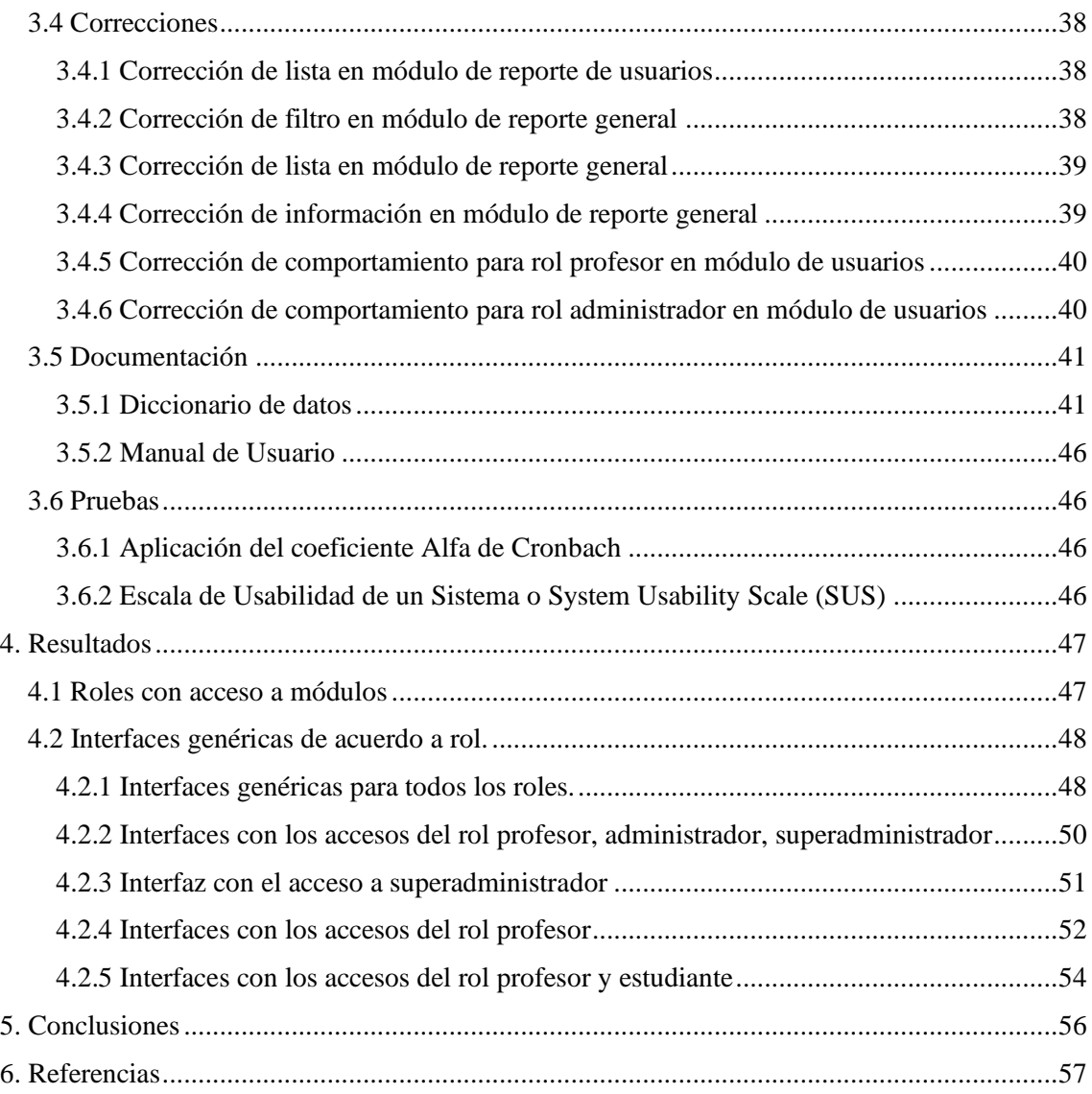

### **Índice de Figuras**

<span id="page-5-0"></span>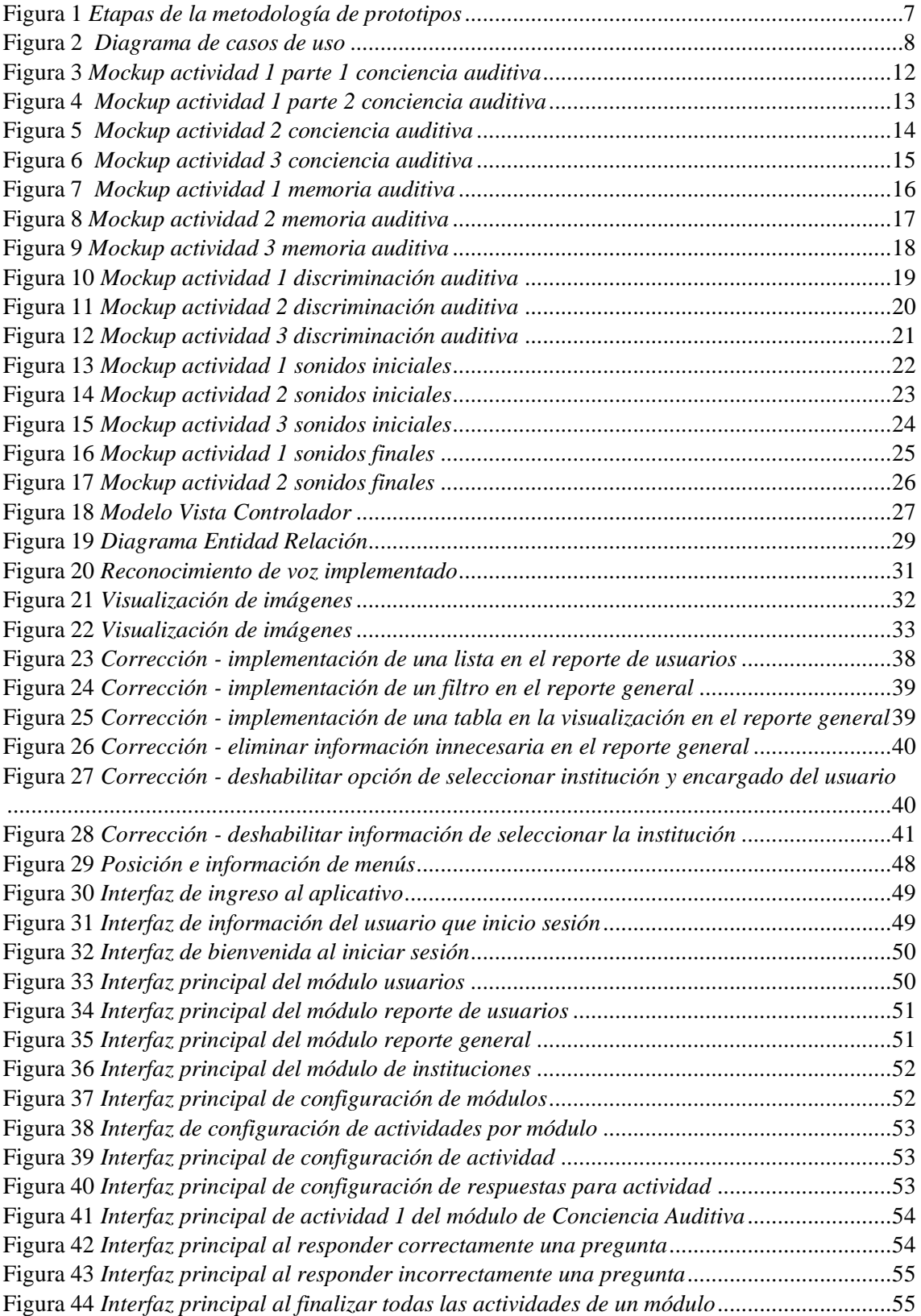

### **Índice de Tablas**

<span id="page-6-0"></span>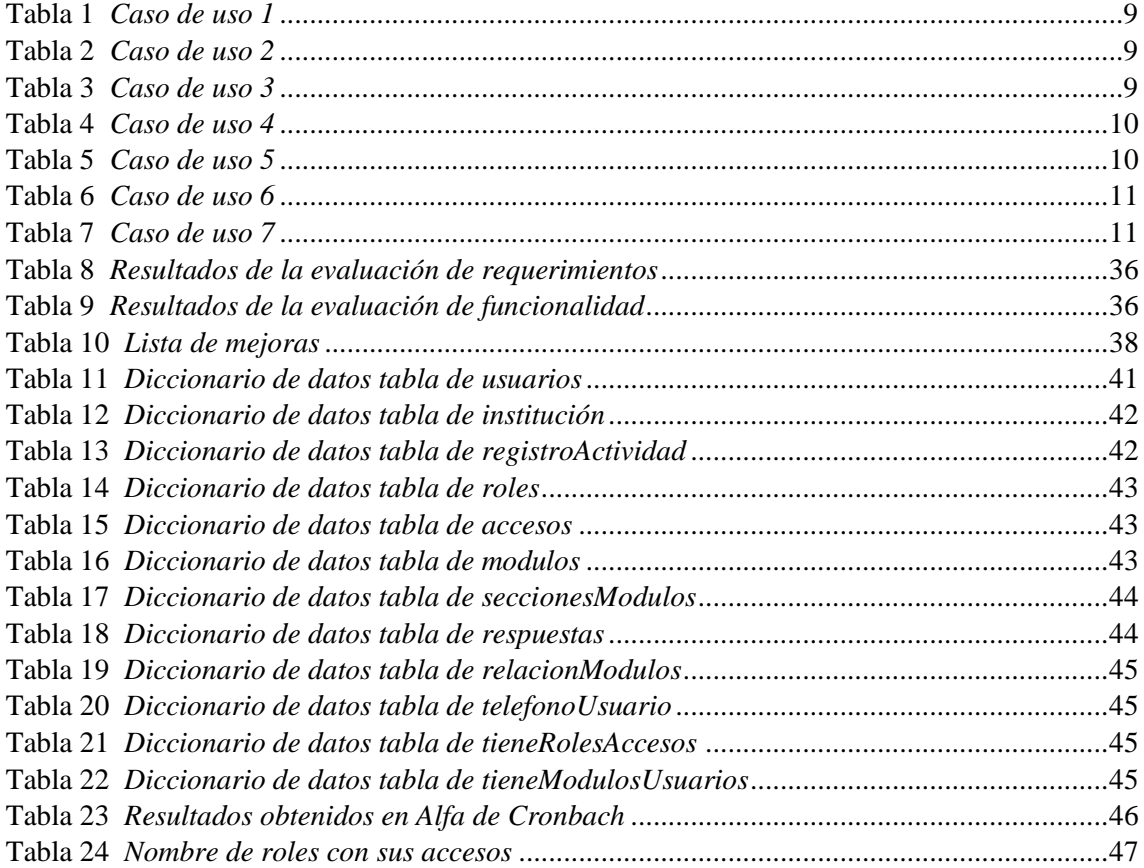

### Índice de Anexos

<span id="page-7-0"></span>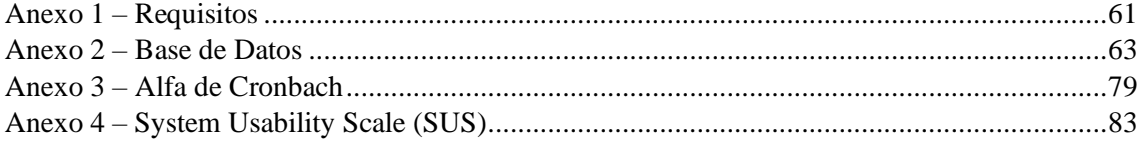

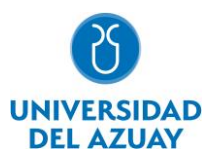

#### **RESUMEN**

<span id="page-8-0"></span>Este proyecto de titulación expone una herramienta tecnológica como apoyo en el aprendizaje de las habilidades auditivas, construida bajo los lineamientos propuestos por Condemarin y tiene como objetivo la estimulación auditiva en niños de preparatoria a través de una variedad de actividades (conciencia auditiva, memoria auditiva, discriminación auditiva, sonidos iniciales, sonidos finales) y retroalimentación inmediata que permiten el desarrollo y mejoramiento del lenguaje en niños de preparatoria. La herramienta obtenida es una aplicación web que utiliza el reconocimiento de voz mediante el Framework Yii, es de fácil instalación y configuración por parte del terapeuta. Para la construcción del prototipo se ha optado por seguir una metodología de Prototipo que se basa en la elaboración de modelos de software; con el aporte de un equipo multidisciplinario conformado por expertos en terapia del lenguaje. Durante las fases de desarrollo (requisitos, montaje, evaluación, correcciones, documentación, pruebas) se consideraron los requerimientos del usuario.

**Palabras clave:** aplicación web, estimulación auditiva, framework yii, metodología de prototipo, reconocimiento de voz.

#### **ABSTRACT**

<span id="page-8-1"></span>This degree project presents a technological tool to support the learning of auditory skills, built under the guidelines proposed by Condemarin and aims at auditory stimulation in high school children through a variety of activities (auditory awareness, auditory memory, auditory discrimination, initial sounds, final sounds) and immediate feedback that allow the development and improvement of language in high school children. The tool obtained is a web application that uses voice recognition through the Yii Framework, it is easy to install and configure by the therapist. For the construction of the prototype we shose to follow a prototyping methodology based on the development of software models with the contribution of a multidisciplinary team made up of experts in speech therapy. During the development phases (requirements, assembly, evaluation, corrections, documentation, testing) the user's requirements were considered.

**Keywords:** auditory stimulation, framework yii, high school children, prototype methodology, voice recognition, web application.

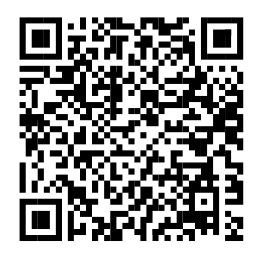

Este certificado se encuentra en el repositorio digital de la Universidad del Azuay, para verificar su autenticidad escanee el código QR

Este certificado consta de: 1 página